**Examen** Modèles temporels  $11/2022$  Durée : 1h00 Support de cours autorisé

#### John et Fred (variante)

Tous les jours, John se lève à  $\gamma h$ . Il se prépare (toilette, café, journal); temps de préparation entre 45 et 60mn. Une fois prêt, il va à son bureau (trajet entre 30 et 40 mn) Il quitte son bureau (pas d'horaire pr´ecis indiqu´e `a ce stade) et part rejoindre Fred pour d´ejeuner (temps de trajet de John 5 min). John reste au restaurant entre 45mn et 1h.

Suivant les jours, Fred est à son bureau à 8h30 ou à 10h. Indépendamment de son heure d'arrivée, il y reste entre 3h et 3h30. Il quitte ensuite son bureau et part rejoinre John pour déjeuner (temps de trajet de Fred 5 min). Fred reste au restaurant entre 1h et  $1h/4$ .

## 1 Modélisations  $(4+4+5)$

- 1. Au verso, le réseau ci-dessous propose un début de modélisation du problème. Donnez une interprétation aux places et transitions suivantes  $t1$ ,  $t2$ ,  $t3$ ,  $t4$ ,  $Jt1$ ,  $Jt2$ . Complétez le réseau pour prendre en compte les données temporelles du problème.
- 2. Complétez les automates figurant au verso pour prendre en compte les données temporelles du probl`eme. Vous travaillerez au choix en textuel ou en graphique mais vous veillerez `a bien expliciter toutes les déclarations nécessaires (horloges, invariants temporels, etc ...)
- 3. Aujourd'hui, john quitte son bureau précisément à 12h.  $Complètez$  les modélisations précédentes (Petri  $+$  Automates) pour prendre en compte cette nouvelle information.

# 2 Temps extrémaux  $(2+3+3)$

#### 2.1 ... via un raisonnement analytique

En considérant que John quitte son bureau pour partir déjeuner à 12H, quel est le temps maximal que John et Fred peuvent passer ensemble au restaurant. Vous donnerez le scenario temporisé correspondant.

#### 2.2 ... via des Observateurs

- 1. En reprenant votre modélisation Petri, ajoutez un "réseau observateur" permettant d'obtenir la valeur de ce temps maximal. Vous préciserez comment vous obtenez ensuite cette valeur (formules LTL par exemple).
- 2. En reprenant votre modélisation UPPAAL, ajoutez un "composant observateur" permettant d'obtenir la valeur de ce temps maximal. Vous préciserez comment vous obtenez ensuite cette valeur (formules Uppaal par exemple).

### "Squelettes" Petri

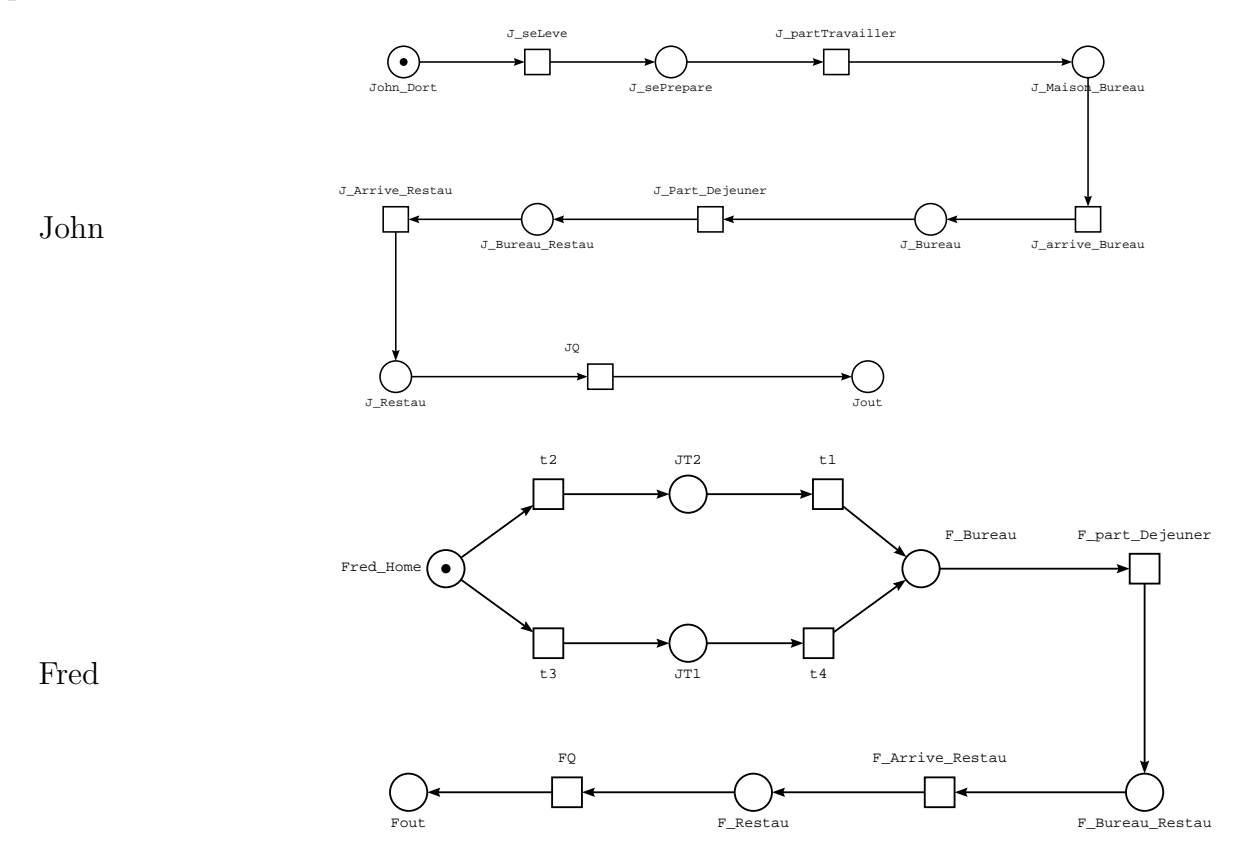

## "Squelettes" Automates Temporisés

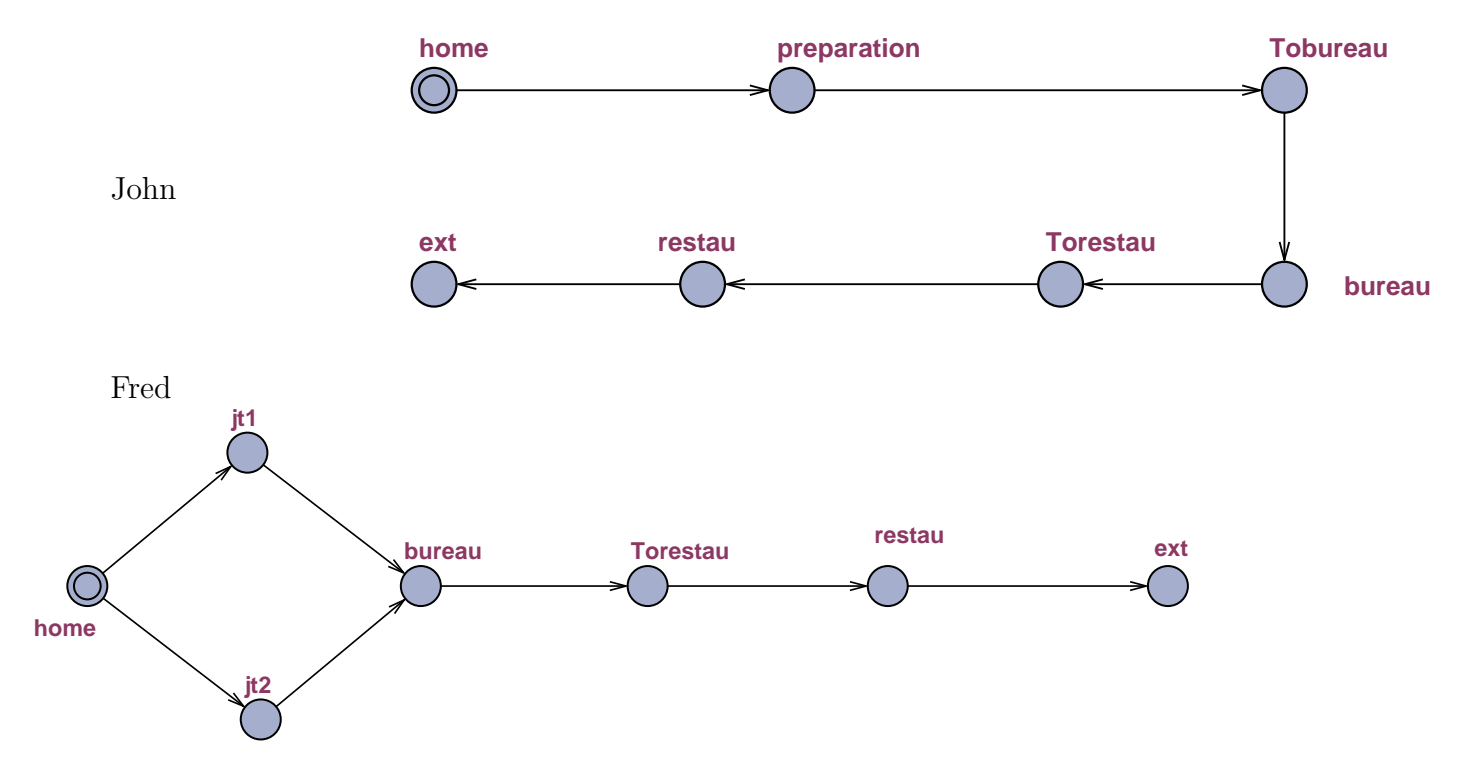